# **DEEP LEARNING FOR COMPUTER VISION**

Summer Seminar UPC TelecomBCN, 4 - 8 July 2016

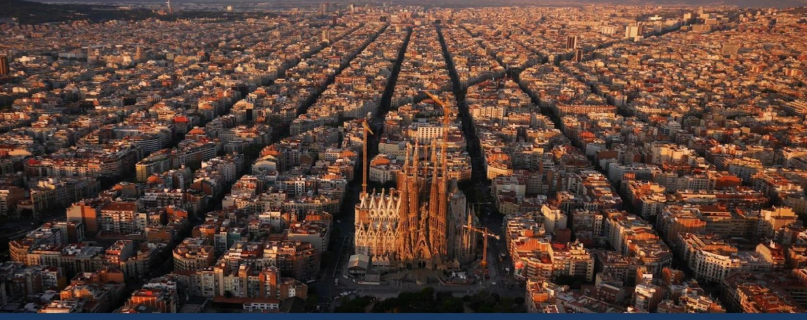

**Instructors** 

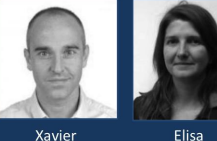

Giró-i-Nieto

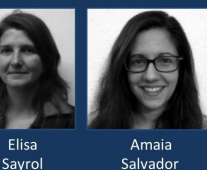

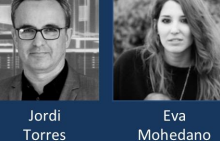

Kevin

**McGuinness** 

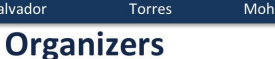

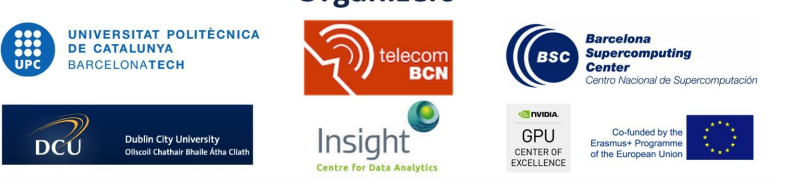

#### + info: TelecomBCN.DeepLearning.Barcelona

Day 3 Lecture 4

# Object Detection

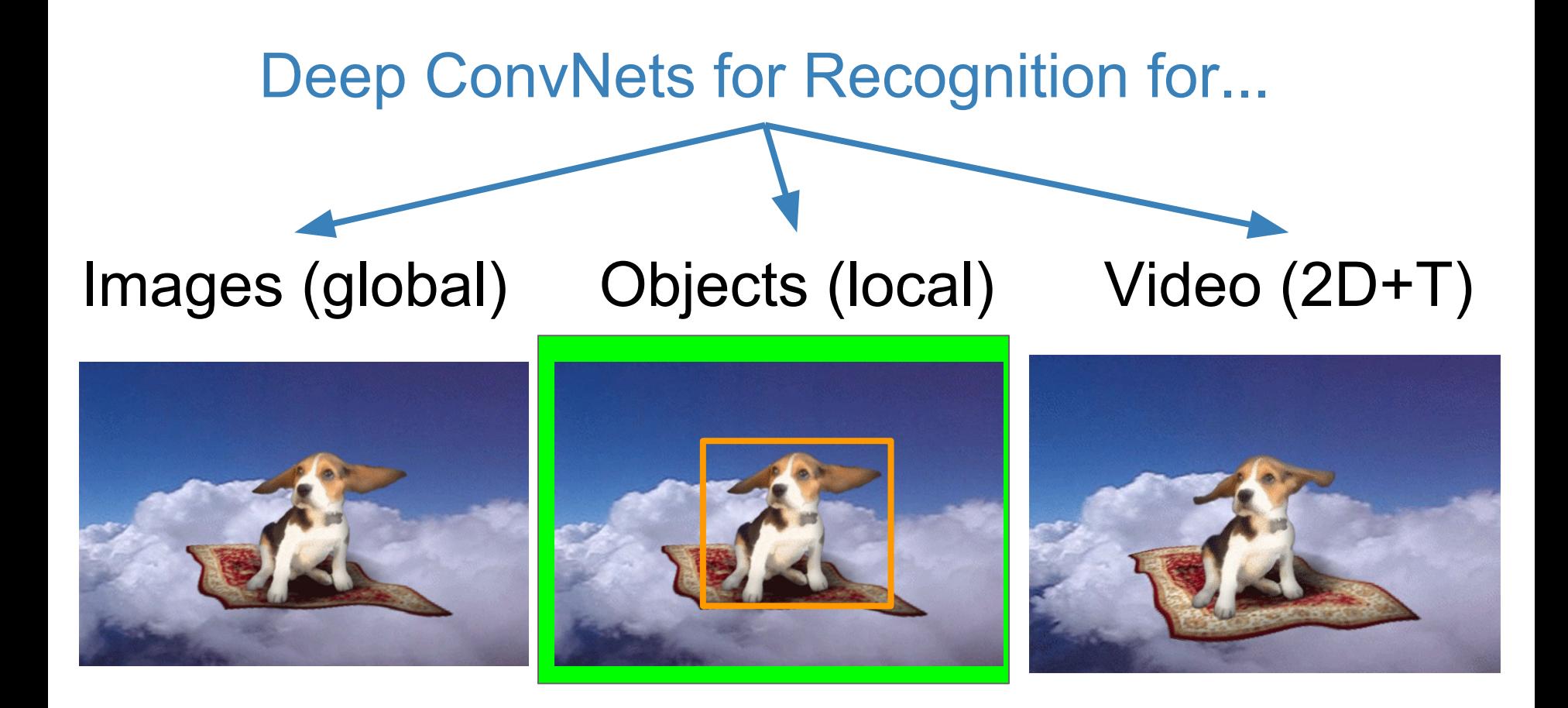

Slide Credit: Xavier Giró

# Object Detection

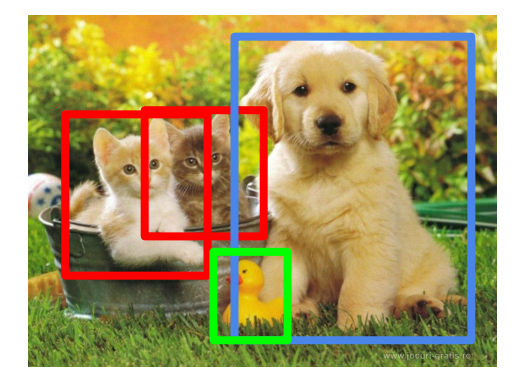

CAT, DOG, DUCK

The task of assigning a **label** and a **bounding box** to all objects in the image

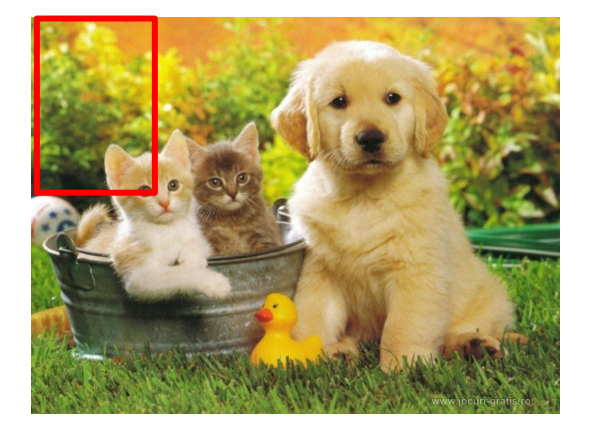

Classes = [cat, dog, duck]

Cat ? NO

Dog ? NO

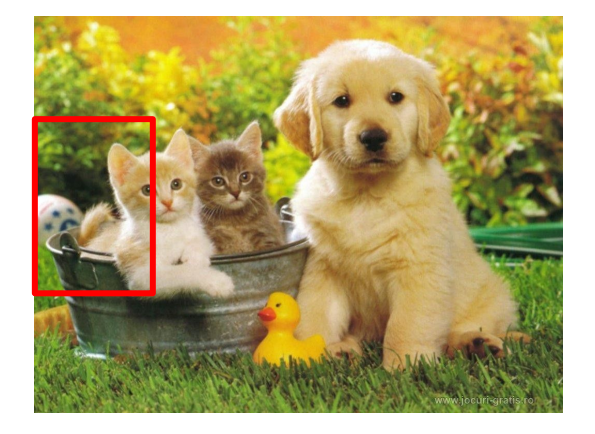

Classes = [cat, dog, duck]

Cat ? NO

Dog ? NO

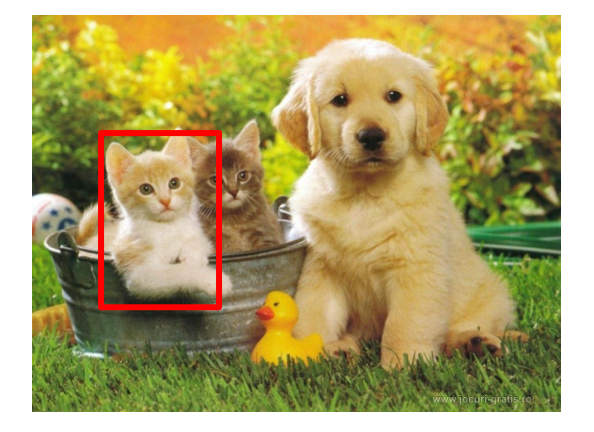

Classes = [cat, dog, duck]

Cat ? YES

Dog ? NO

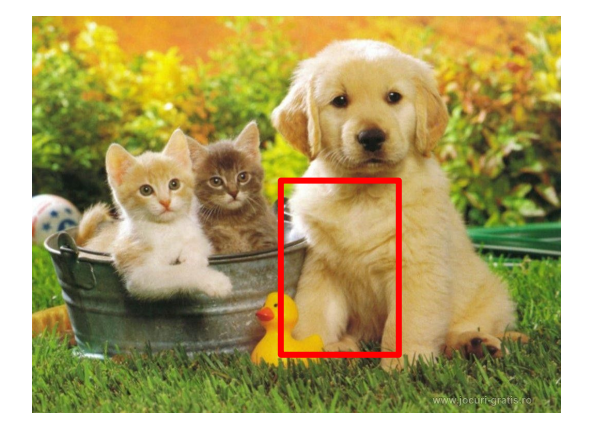

Classes = [cat, dog, duck]

Cat ? NO

Dog ? NO

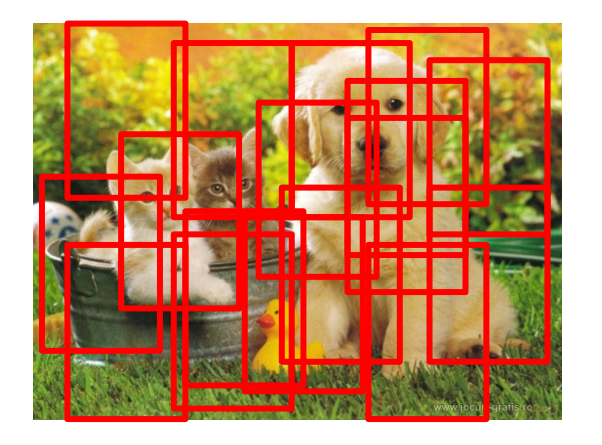

#### Problem: Too many positions & scales to test

Solution: If your classifier is fast enough, go for it

#### HOG

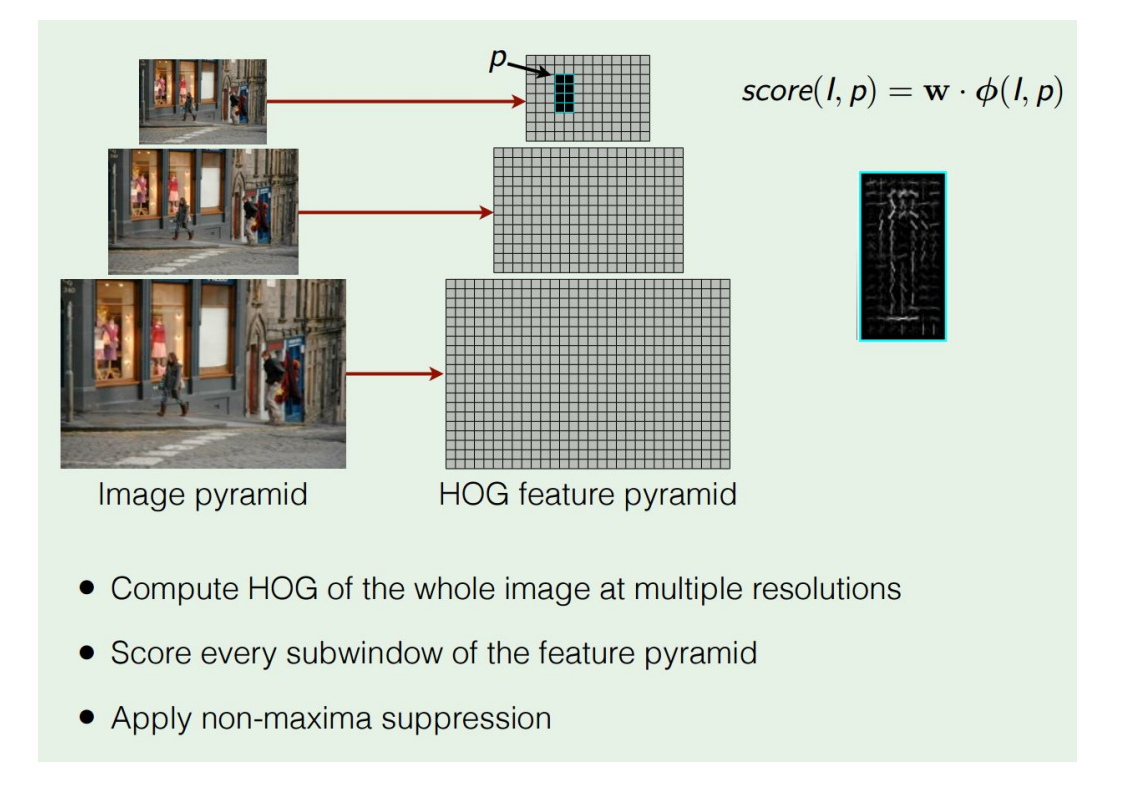

# Deformable Part Model

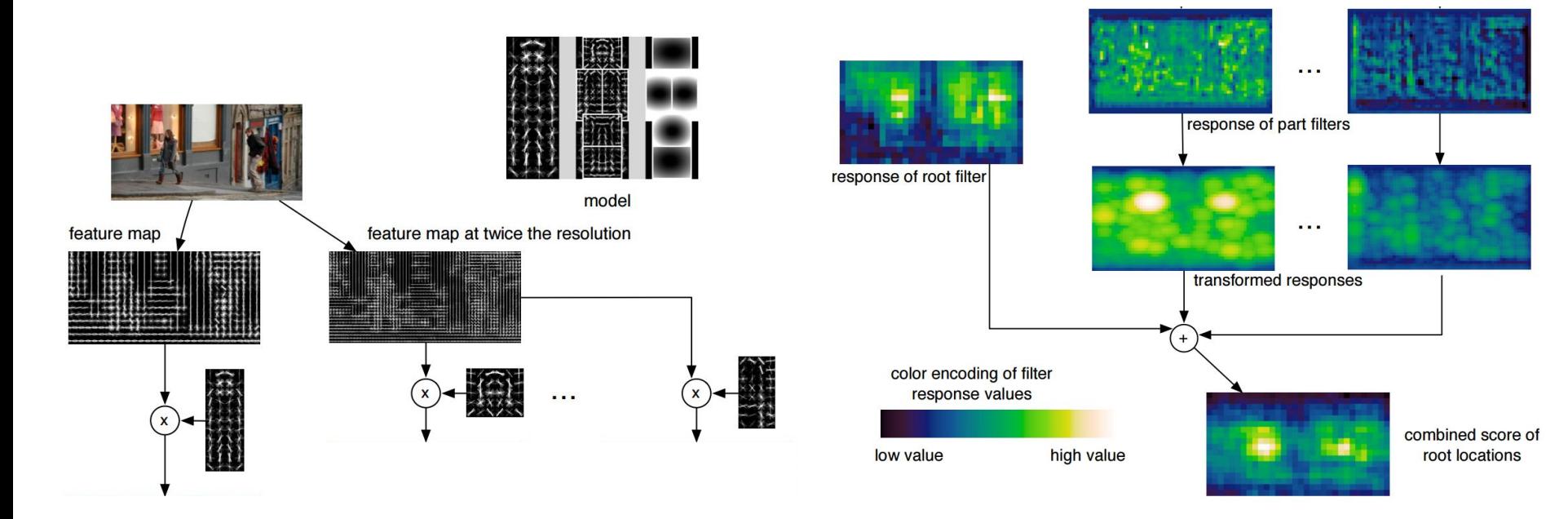

Felzenszwalb et al, [Object Detection with Discriminatively Trained Part Based Models](http://ieeexplore.ieee.org/xpl/login.jsp?tp=&arnumber=5255236&url=http%3A%2F%2Fieeexplore.ieee.org%2Fxpls%2Fabs_all.jsp%3Farnumber%3D5255236), PAMI 2010

## Object Detection with CNNs?

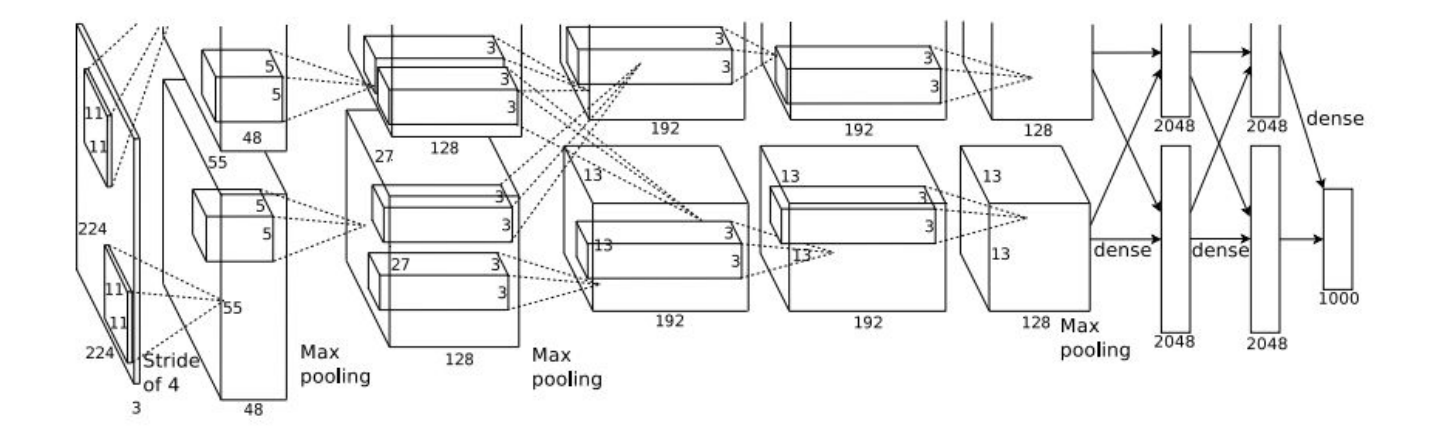

CNN classifiers are computationally demanding. We can't test all positions & scales !

Solution: Look at a tiny subset of positions. Choose them wisely :)

# Region Proposals

- Find "blobby" image regions that are likely to contain objects
- "Class-agnostic" object detector
- Look for "blob-like" regions

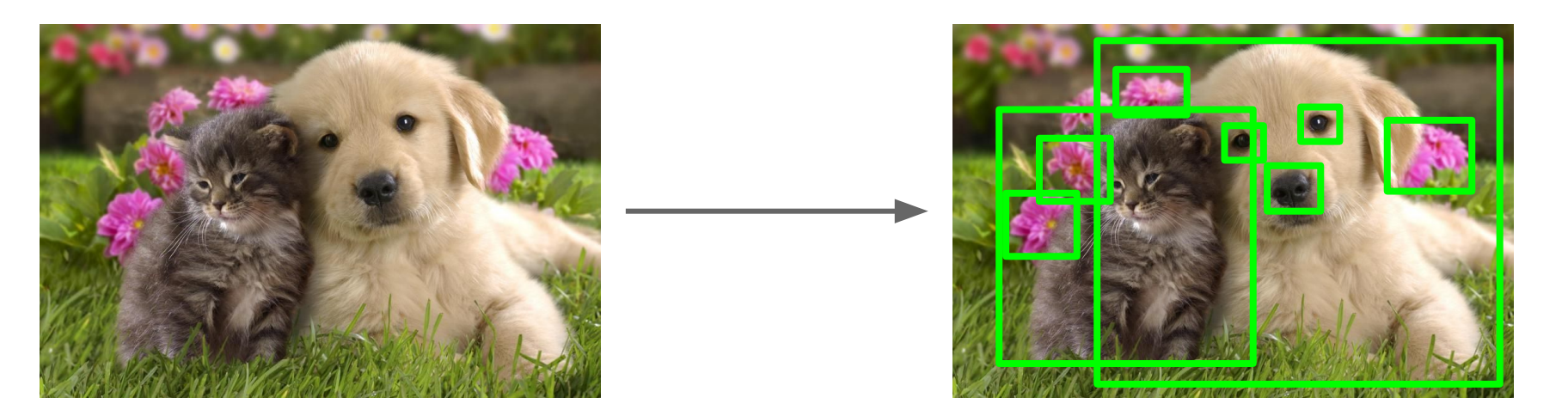

Slide Credit: [CS231n](http://cs231n.github.io/) 12

# Region Proposals

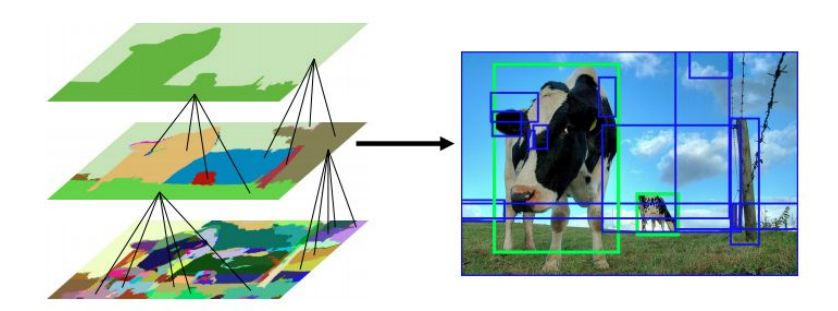

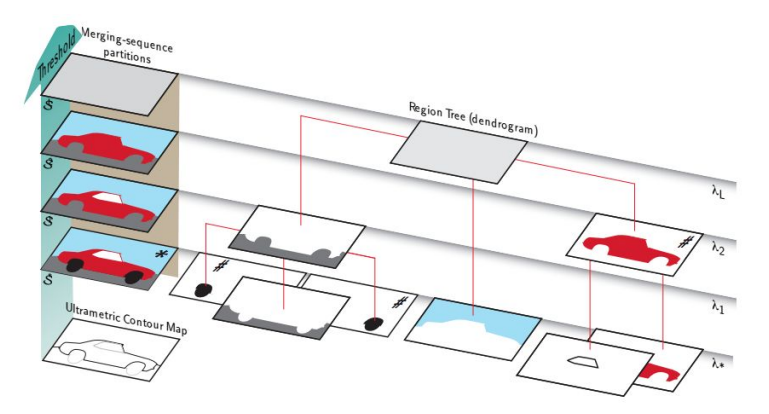

#### Selective Search (SS) Multiscale Combinatorial Grouping (MCG)

[SS] Uijlings et al. [Selective search for object recognition](https://ivi.fnwi.uva.nl/isis/publications/2013/UijlingsIJCV2013/). IJCV 2013

[MCG] Arbeláez, Pont-Tuset et al. [Multiscale combinatorial grouping](https://www.eecs.berkeley.edu/Research/Projects/CS/vision/grouping/papers/apbmm_cvpr2014.pdf). CVPR 2014 13

## Object Detection with CNNs: R-CNN

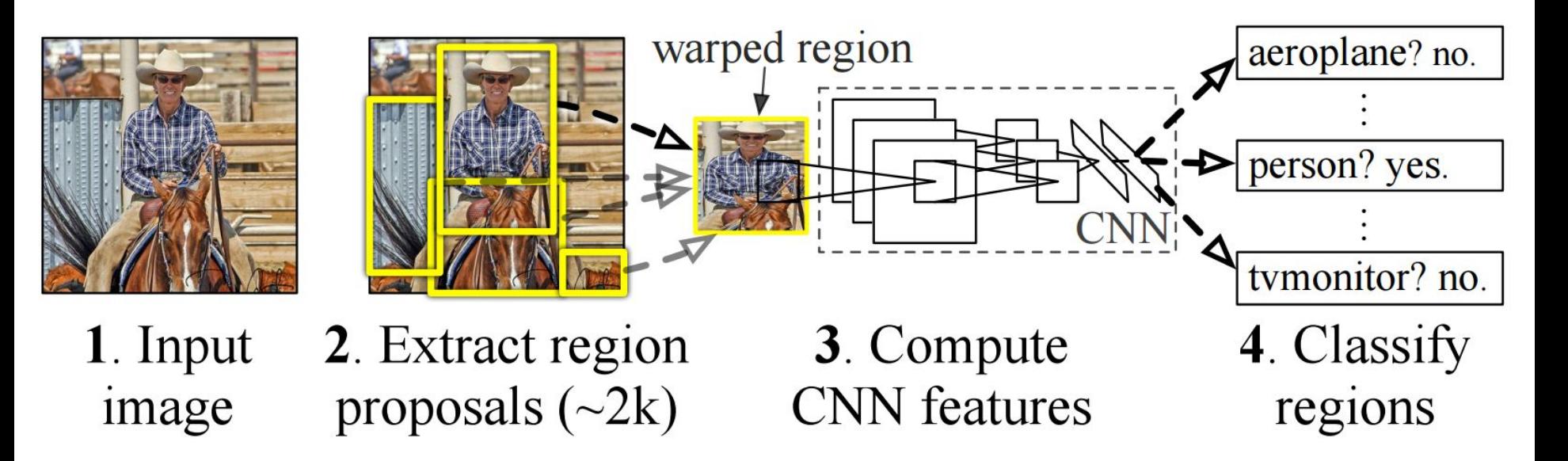

Girshick et al. [Rich feature hierarchies for accurate object detection and semantic segmentation](http://www.cv-foundation.org/openaccess/content_cvpr_2014/html/Girshick_Rich_Feature_Hierarchies_2014_CVPR_paper.html). CVPR 2014

### R-CNN

1. Train network on proposals

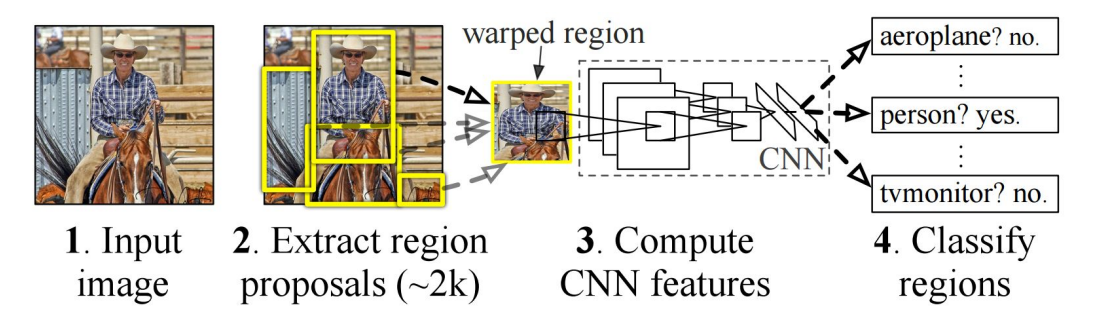

2. Post-hoc training of SVMs & Box regressors on fc7 features

Girshick et al. [Rich feature hierarchies for accurate object detection and semantic segmentation](http://www.cv-foundation.org/openaccess/content_cvpr_2014/html/Girshick_Rich_Feature_Hierarchies_2014_CVPR_paper.html). CVPR 2014

#### R-CNN

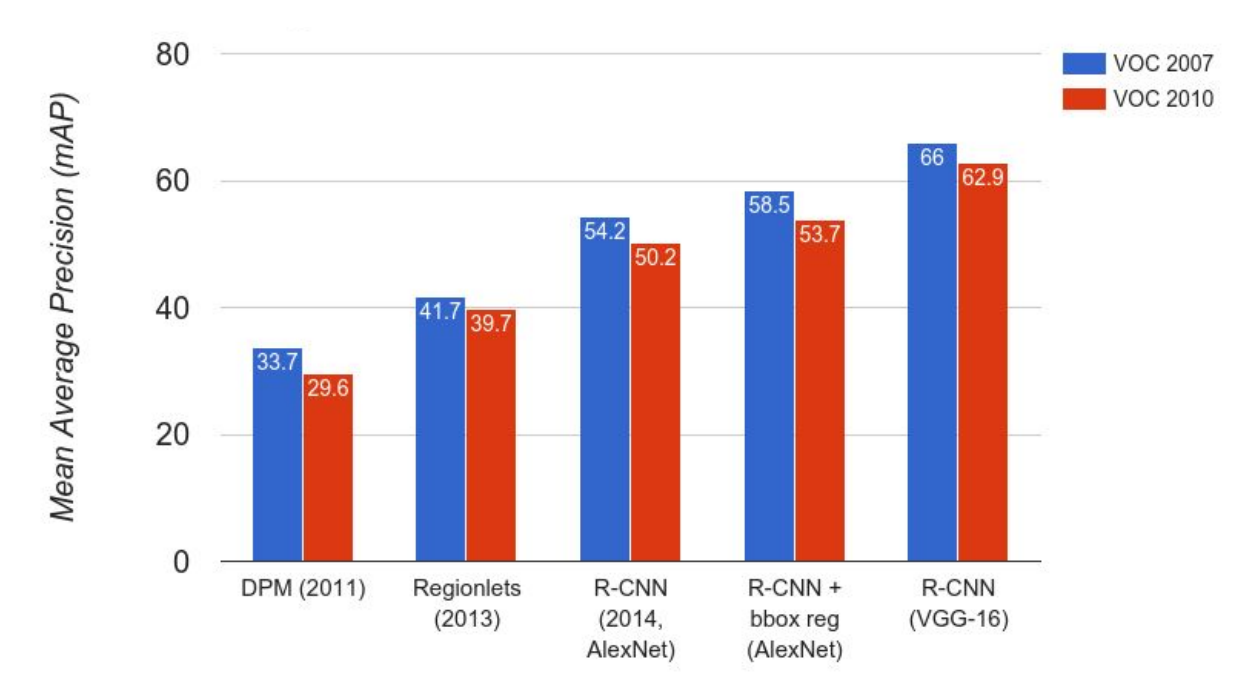

Girshick et al. [Rich feature hierarchies for accurate object detection and semantic segmentation](http://www.cv-foundation.org/openaccess/content_cvpr_2014/html/Girshick_Rich_Feature_Hierarchies_2014_CVPR_paper.html). CVPR 2014

### R-CNN: Problems

- 1. Slow at test-time: need to run full forward pass of CNN for each region proposal
- 2. SVMs and regressors are post-hoc: CNN features not updated in response to SVMs and regressors
- 3. Complex multistage training pipeline

#### Fast R-CNN

R-CNN Problem #1: Slow at test-time: need to run full forward pass of CNN for each region proposal

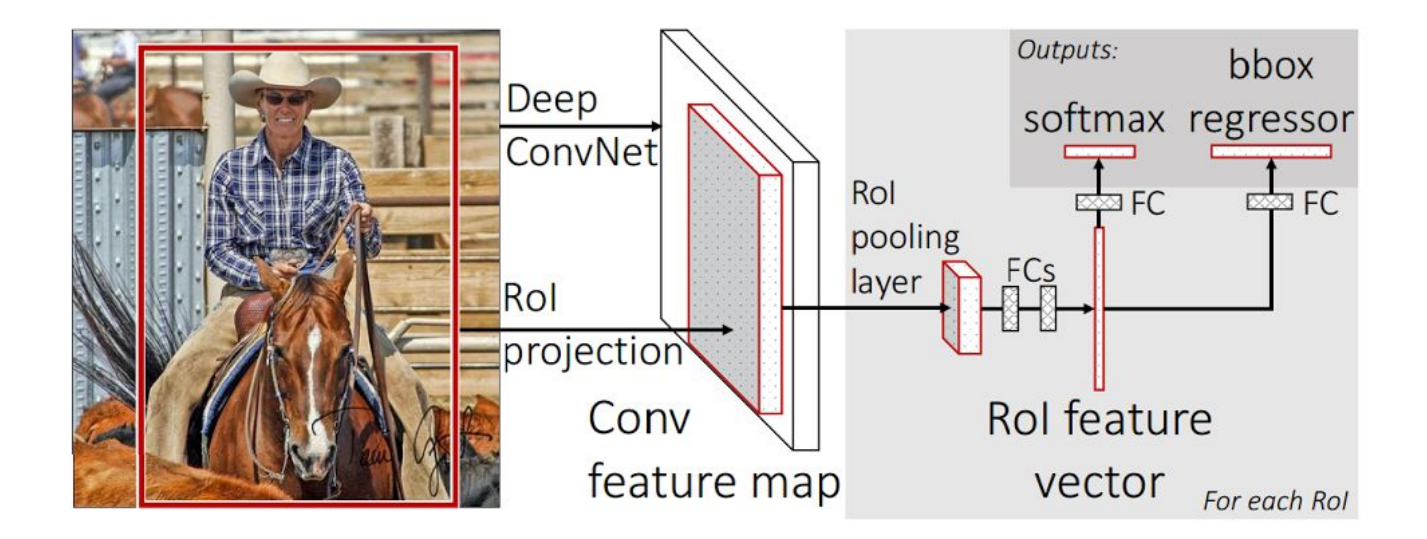

Solution: Share computation of convolutional layers between region proposals for an image

#### Girshick [Fast R-CNN.](http://www.cv-foundation.org/openaccess/content_iccv_2015/html/Girshick_Fast_R-CNN_ICCV_2015_paper.html) ICCV 2015

#### Fast R-CNN **Convolution**  and Pooling Fully-connected layers Max-pool within each grid cell

Hi-res input image: 3 x 800 x 600 with region proposal

Hi-res conv features: C x H x W with region proposal

RoI conv features: C x h x w for region proposal Fully-connected layers expect low-res conv features: C x h x w

#### Fast R-CNN

R-CNN Problem #2&3: SVMs and regressors are post-hoc. Complex training.

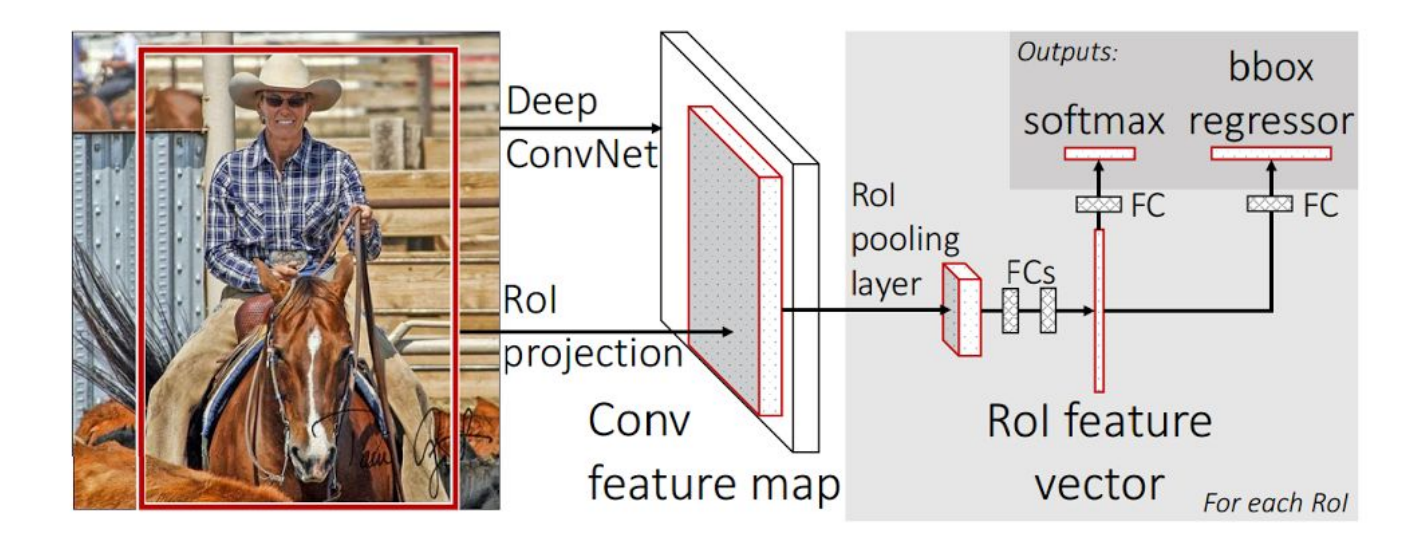

Solution: Train it all at together E2E

Girshick [Fast R-CNN](http://www.cv-foundation.org/openaccess/content_iccv_2015/html/Girshick_Fast_R-CNN_ICCV_2015_paper.html). ICCV 2015 20

#### Fast R-CNN

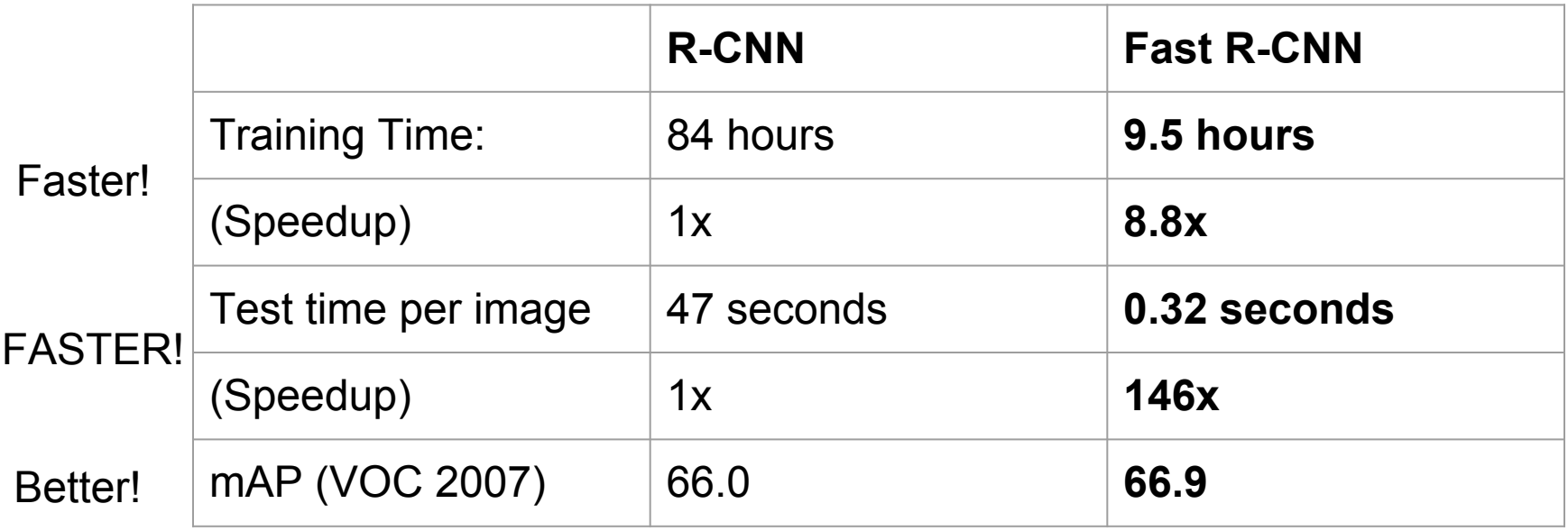

Using VGG-16 CNN on Pascal VOC 2007 dataset

Slide Credit: [CS231n](http://cs231n.github.io/) 21

### Fast R-CNN: Problem

Test-time speeds don't include region proposals

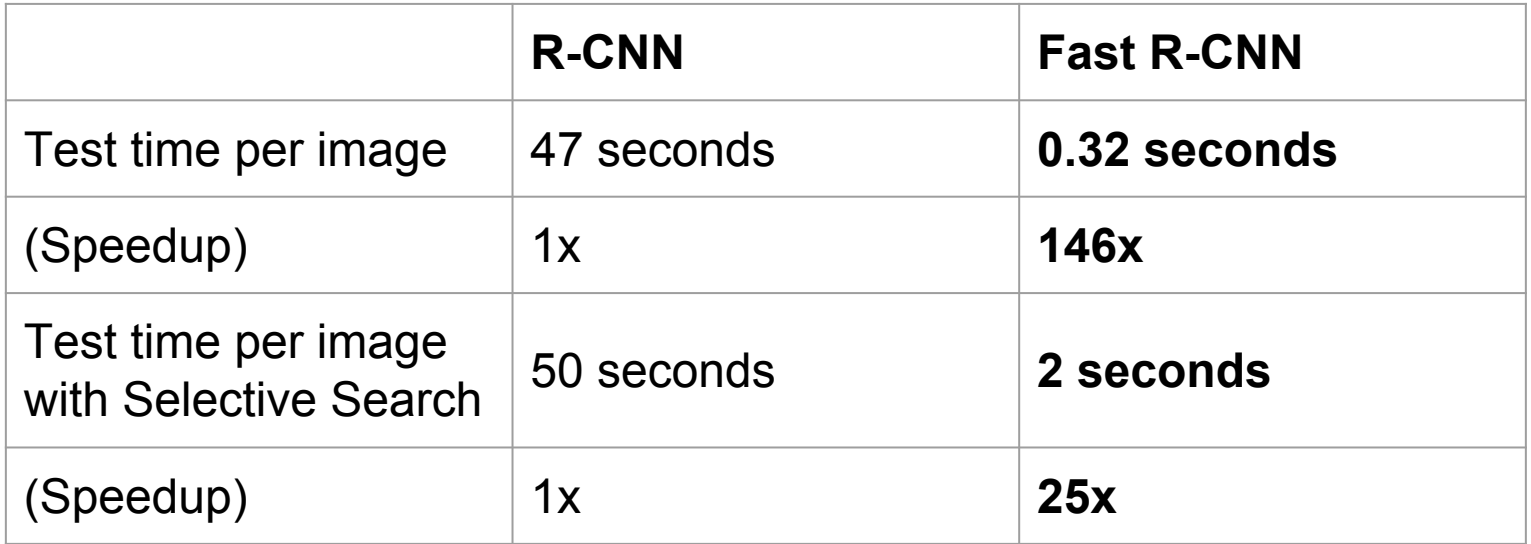

Slide Credit: [CS231n](http://cs231n.github.io/) 22

#### Faster R-CNN

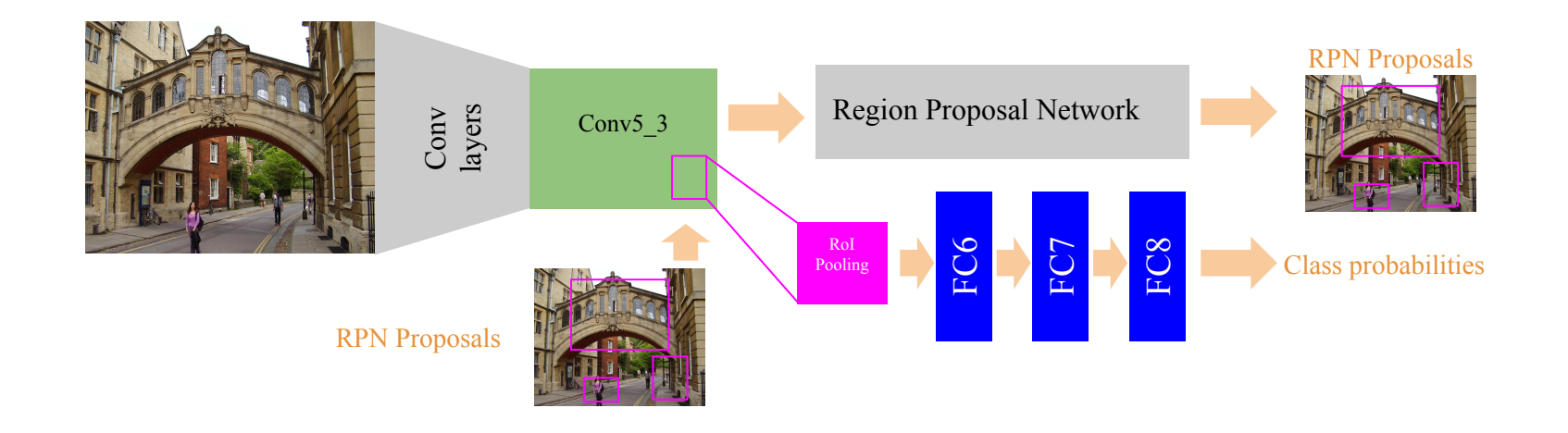

#### Faster R-CNN

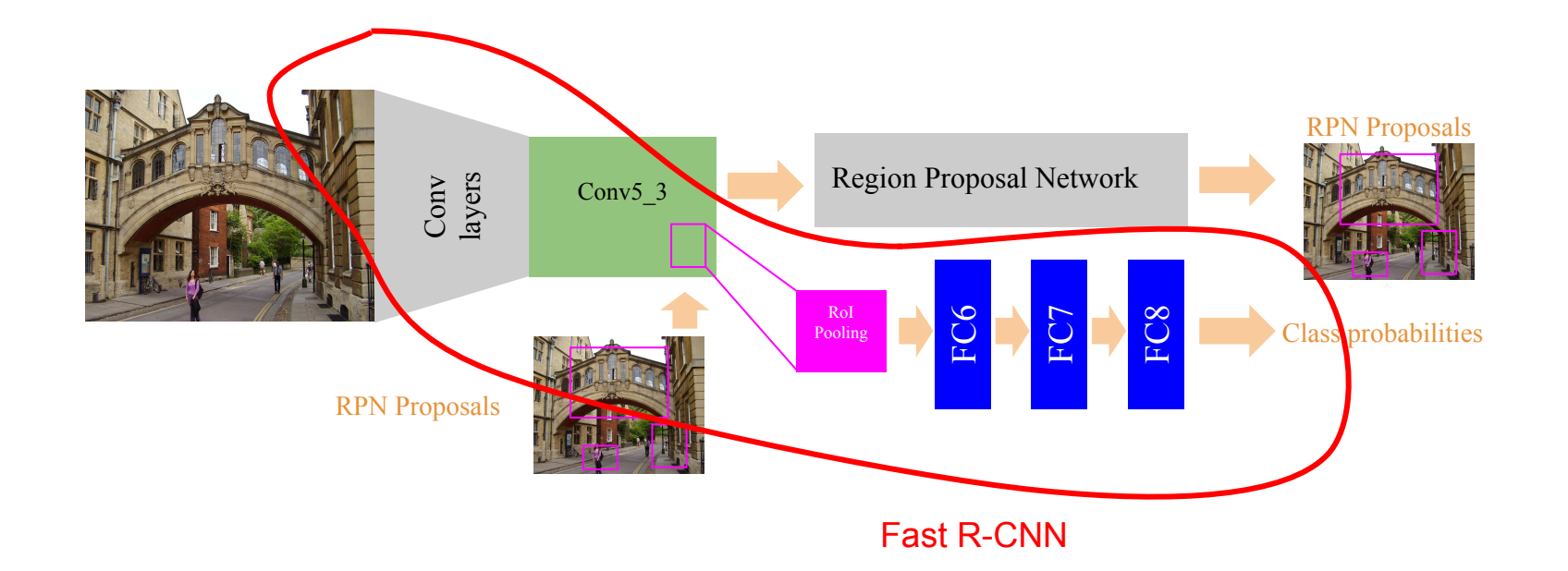

Ren et al. [Faster R-CNN: Towards real-time object detection with region proposal networks.](http://papers.nips.cc/paper/5638-faster-r-cnn-towards-real-time-object-detection-with-region-proposal-networks) NIPS 2015

## Region Proposal Network

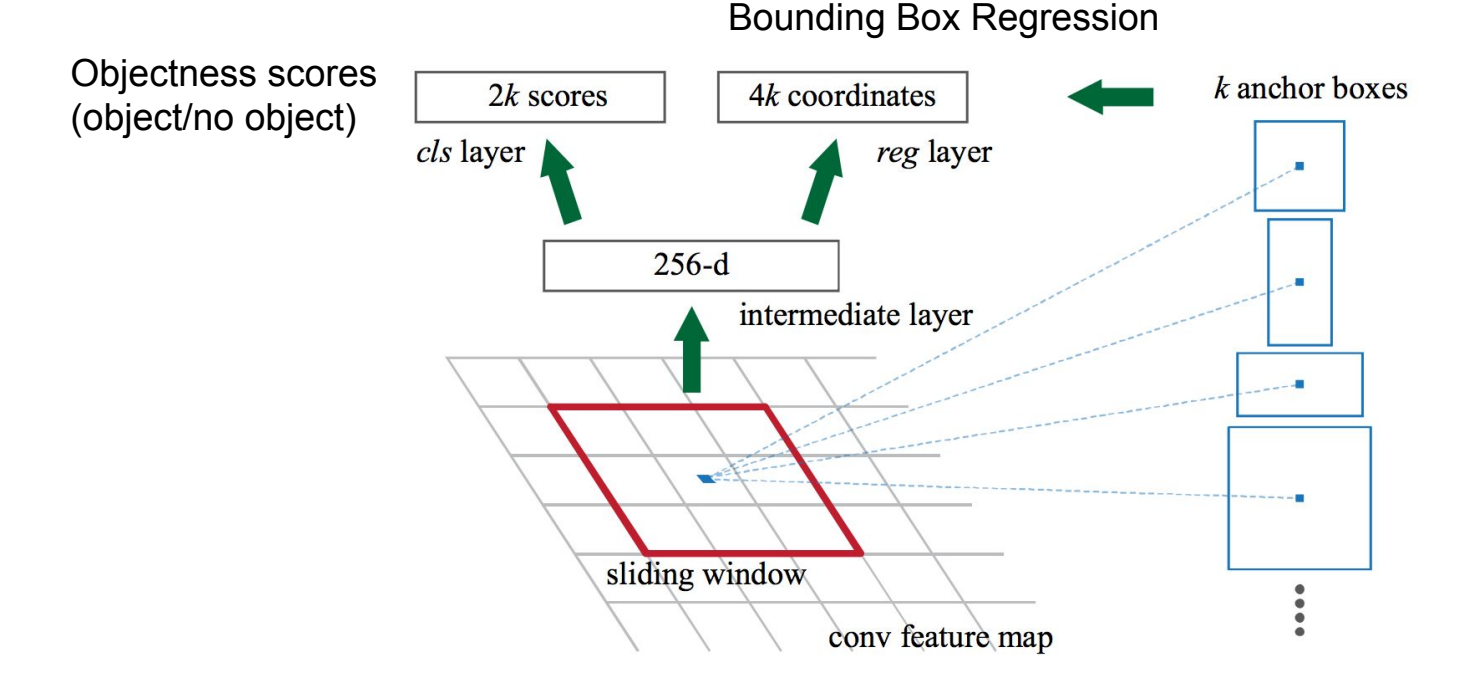

In practice,  $k = 9$  (3 different scales and 3 aspect ratios)

Ren et al. [Faster R-CNN: Towards real-time object detection with region proposal networks.](http://papers.nips.cc/paper/5638-faster-r-cnn-towards-real-time-object-detection-with-region-proposal-networks) NIPS 2015

#### Faster R-CNN

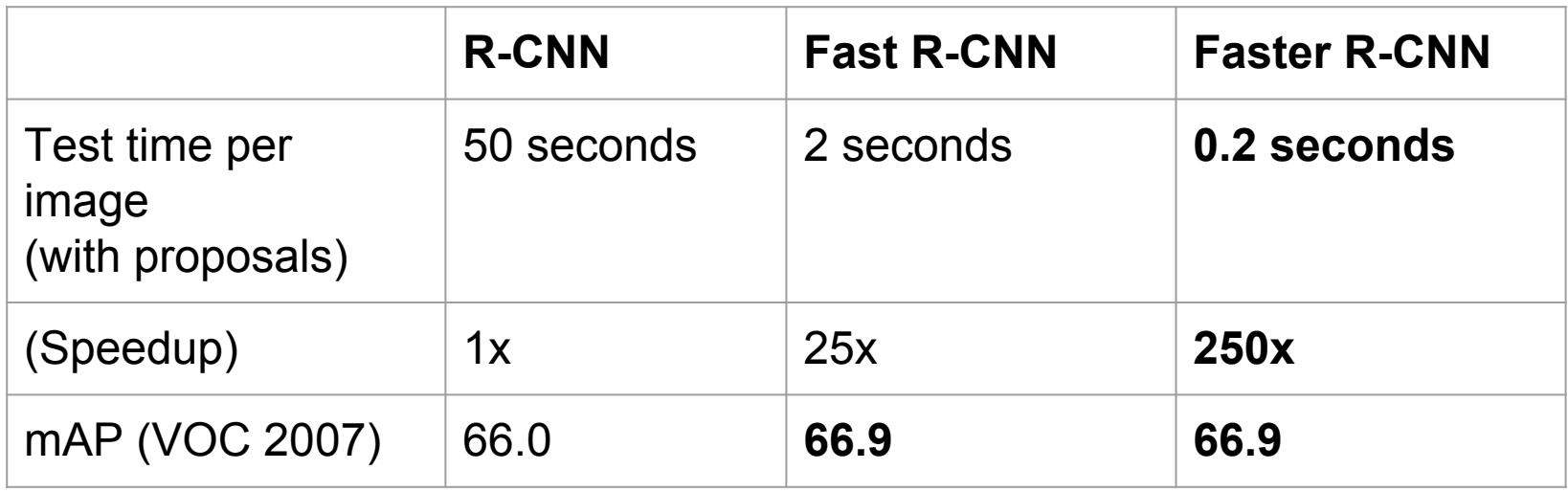

Ren et al. [Faster R-CNN: Towards real-time object detection with region proposal networks.](http://papers.nips.cc/paper/5638-faster-r-cnn-towards-real-time-object-detection-with-region-proposal-networks) NIPS 2015

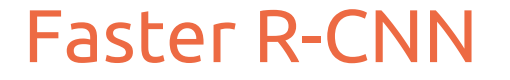

• Faster R-CNN is the basis of the winners of COCO and ILSVRC 2015 object detection competitions.

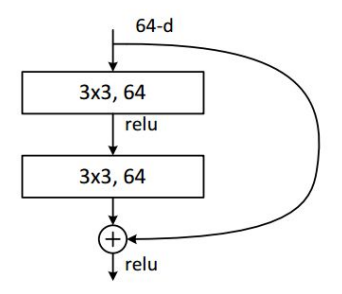

He et al. [Deep residual learning for image recognition](https://arxiv.org/pdf/1512.03385v1.pdf). arXiv 2015

## YOLO: You Only Look Once

Divide image into S x S grid

Within each grid cell predict: B Boxes: 4 coordinates + confidence Class scores: C numbers

Regression from image to  $7 \times 7 \times (5 * B + C)$  tensor

Direct prediction using a CNN

Slide Credit: [CS231n](http://cs231n.github.io/)

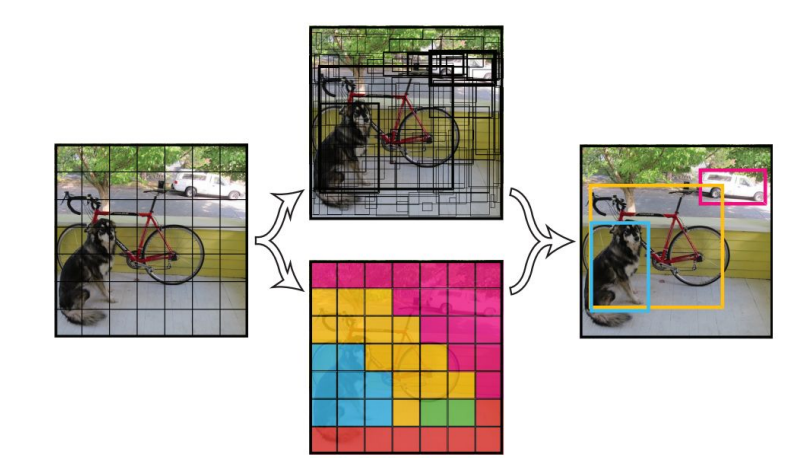

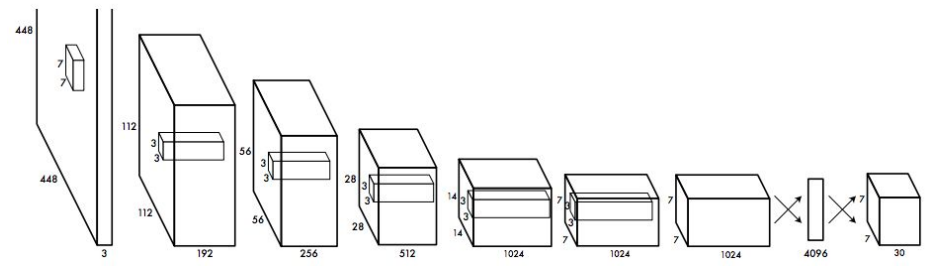

#### SSD: Single Shot MultiBox Detector

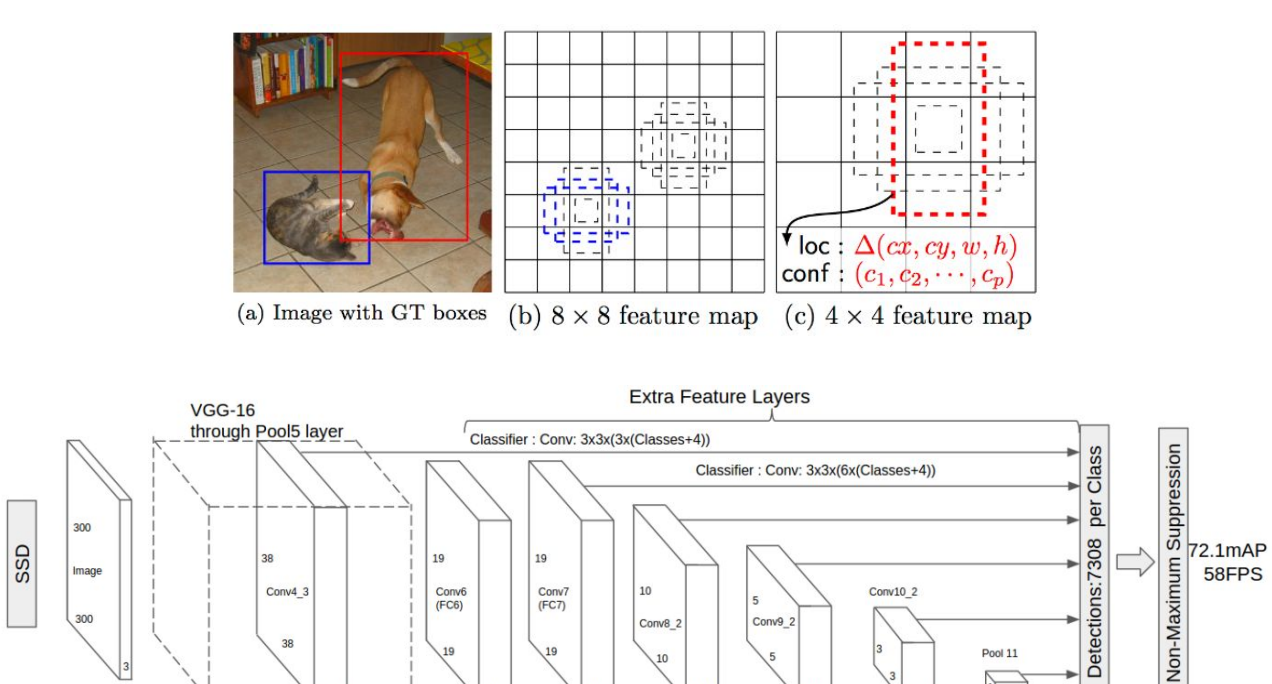

1024

1024

Conv: 3x3x1024 Conv: 1x1x1024 Conv: 1x1x256

512

 $256$ 

Conv: 1x1x128

**Conv: 1x1x128** 

Conv: 3x3x512-s2 Conv: 3x3x256-s2 Conv: 3x3x256-s2

Pool 11

256

Avg Pooling: Global

Liu et al. [SSD: Single Shot MultiBox Detector](http://arxiv.org/abs/1512.02325), arXiv 2015 29

38

512

## SSD: Single Shot MultiBox Detector

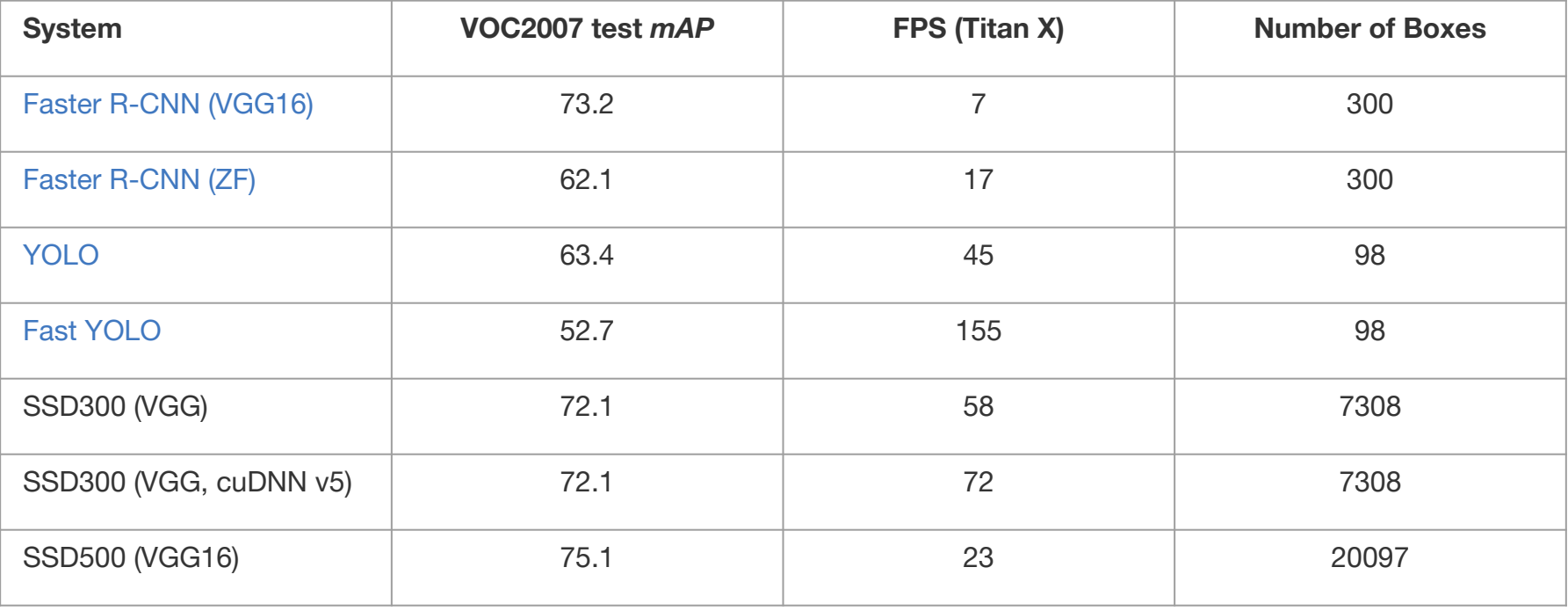

Training with Pascal VOC 07+12

Liu et al. [SSD: Single Shot MultiBox Detector](http://arxiv.org/abs/1512.02325), arXiv 2015

#### Resources

- Related Lecture from CS231n @ Stanford [[slides\]](https://docs.google.com/presentation/d/1coDMqAVnorroIyrIloVf0hXDztyD6QVh5llvpX7VUDk/edit#slide=id.p)[\[video\]](https://youtu.be/2xtx-gk3PqY)
- Caffe Code for:
	- [R-CNN](https://github.com/rbgirshick/rcnn)
	- [Fast R-CNN](https://github.com/rbgirshick/fast-rcnn)
	- Faster R-CNN [\[matlab](https://github.com/ShaoqingRen/faster_rcnn)][\[python](https://github.com/rbgirshick/py-faster-rcnn)]
- YOLO
	- [Original \(Darknet\)](http://pjreddie.com/darknet/yolo/)
	- [Tensorflow](https://github.com/gliese581gg/YOLO_tensorflow)
	- [Keras](https://github.com/sunshineatnoon/Darknet.keras)
- **SSD** (Caffe)